# Server-side Web Programming

#### Lecture 14: **Efficient and Safe Database Access on Web Servers**

#### Synchronized Database Access

- Many database updates can occur "simultaneously" on busy sites
- Can interfere with one another
- Example: Quantity update after purchase
	- Query for previous quantity
	- Subtract 1

Ŷ.

– Update database with new quantity

```
tr\overline{v} {
  statement = connection.createStatement();
  // Execute query to get current quantity
 books = statement.executeQuery("SELECT * FROM inventory WHERE productCode = +productCode+"" ");
 books.next();
  int quantity = books.getInt("quantity");
  quantity = quantity - 1; // Decrement quantity
  // Set value to new quantity
 statement.executeUpdate("UPDATE inventory SET quantity = "+quantity+
                          " WHERE productCode = ''+productCode+"'");
```
## Synchronized Database Access

- Java runs separate clients as "parallel" threads which execute "simultaneously"
	- Processor swaps back and forth between threads
- Problem if following sequence occurs:
	- $-$  Current quantity = 100
	- Client 1 code to get current quantity executes (value = 100)
	- *Processor swaps to client 2 thread*
	- $-$  Client 2 code to get current quantity (value still = 100)
	- Client 2 code sets new quantity to 99 and stores in database
	- *Processor swaps back to client 1 thread*
	- **Client 1 code also sets new quantity to 99 and stores in database!**

## Synchronized Database Access

#### Problem: this code should not be interrupted!

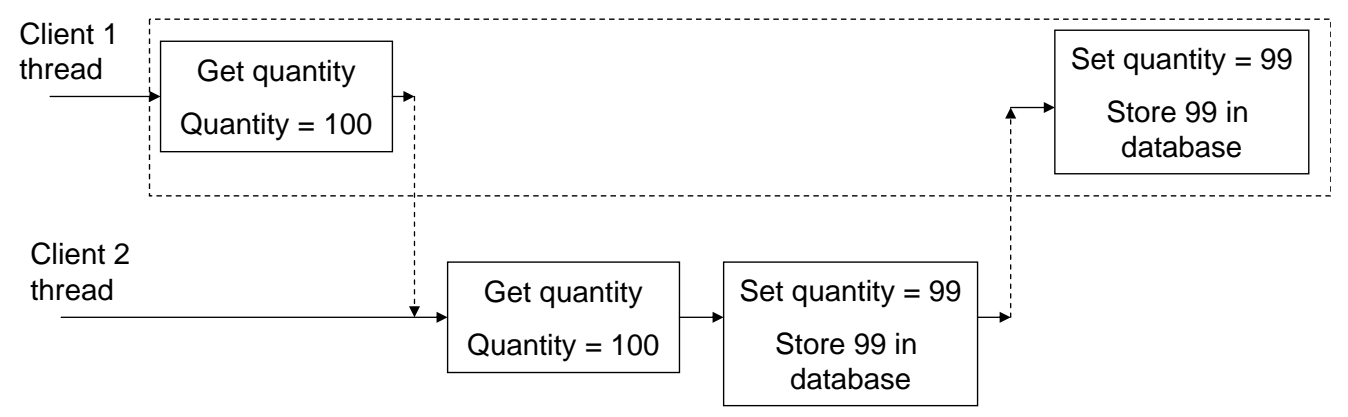

## Synchronized Database Access

- Can declare sections of code to be synchronized
	- Only one thread may execute it at a time
	- Another thread cannot start the code until the first has finished it
- Syntax: **synchronized(***object***) {** *code* **}**

Only one thread at a time should be able to execute this code on this object

## Synchronized Database Access

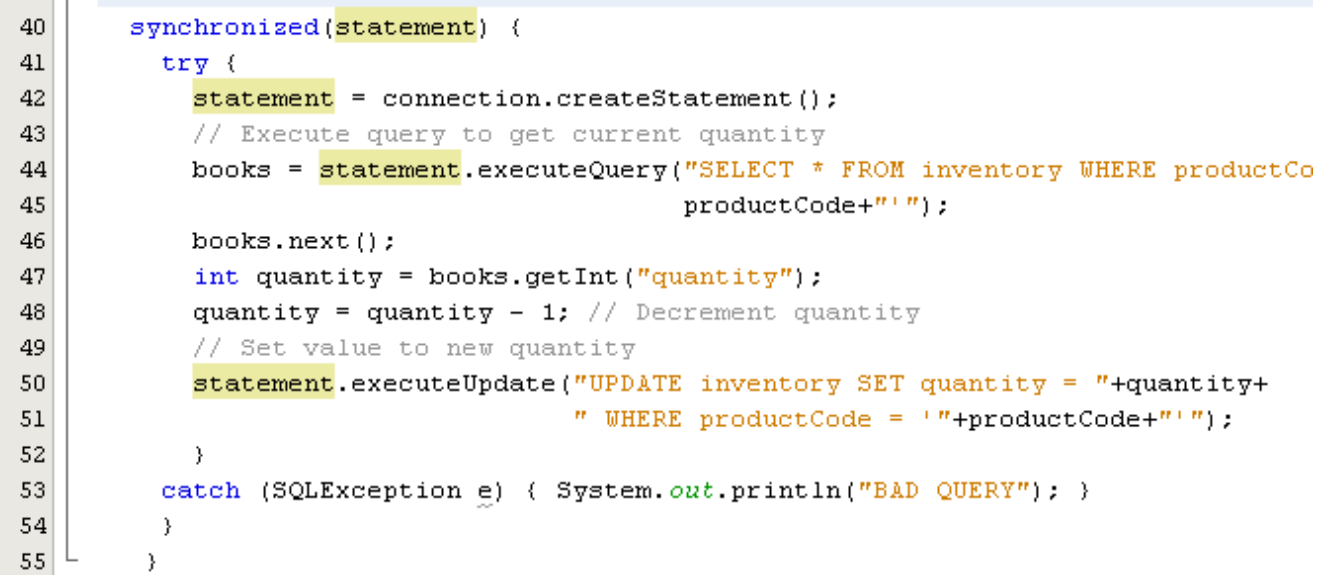

# Efficiency in Database Access

- Database access most time consuming part of most e-commerce transactions
- Most costly parts:
	- Creating new connections to database
	- Creating new statements using those connections

#### • Idea:

Do as much as possible in advance

- Prepared statements
- Connection pooling

## Prepared Statements

- Executing a statement takes time for database server
	- Parses SQL statement and looks for syntax errors
	- Determines optimal way to execute statement
		- Particularly for statements involving loading multiple tables
- Most database statements are similar in form
- Example: Adding books to database
	- Thousands of statements executed
	- All statements of form: **"SELECT \* FROM books WHERE productCode = \_\_\_\_" "INSERT INTO books (productCode, title, price) VALUES (\_\_\_\_\_, \_\_\_\_\_, \_\_\_\_\_\_)"**

## Prepared Statements

- Tell database server about basic form of statements in advance – Database server can do all work for that type of statement once
- "Fill in blanks" for actual values when actually execute statement
	- Hard work already done
- Syntax:
	- Define **PreparedStatement** object instead of **Statement**

**PreparedStatement check = null; PreparedStatement insert = null;**

#### Prepared Statements

- Define prepared statement using **connection.prepareStatement**
- Place '**?**' where actual values will be inserted

```
check = | connection.prepareStatement("SELECT * FROM \downarrowbooks WHERE productCode = ?");
insert = connection.prepareStatement("INSERT INTO 
                    books (productCode, title, price) 
                    VALUES (?, ?, ?)");
```
#### Prepared Statements

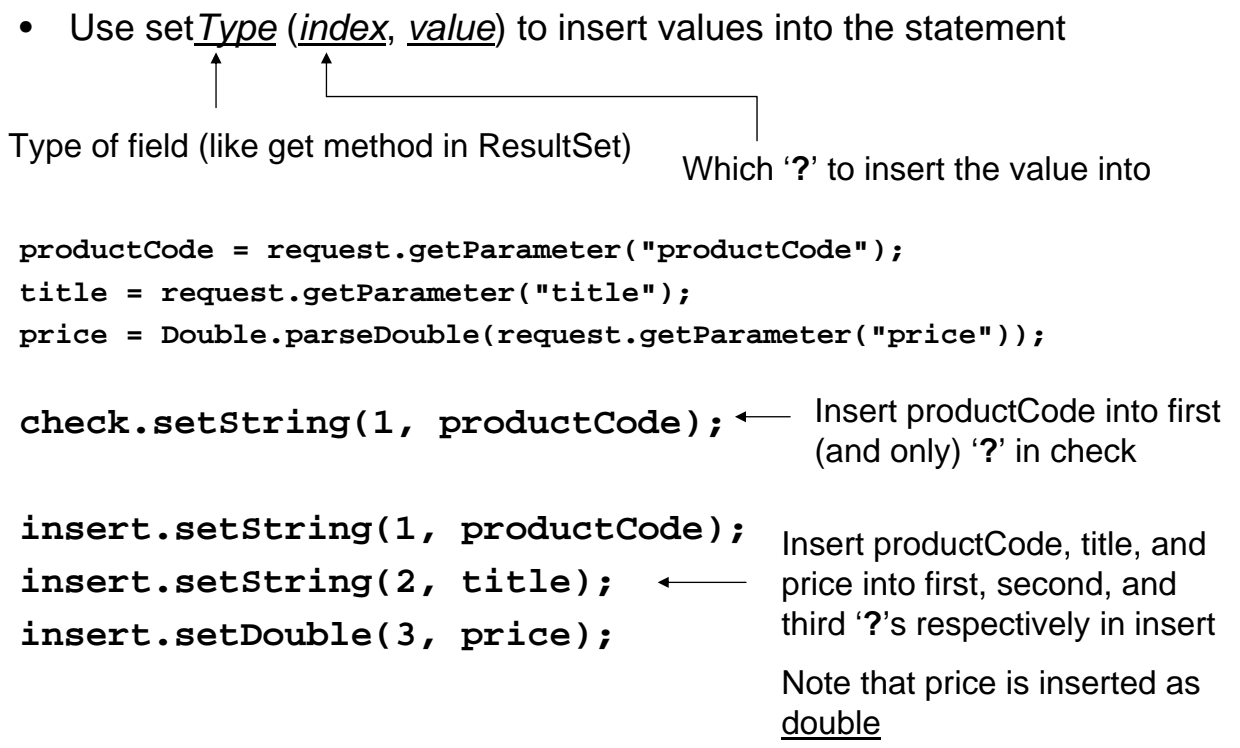

#### Prepared Statements

• Execute statements as before – No parameters for SQL, since form already set

49

50

56 57

58 59

60

```
check = connection.prepareStatement("SELECT * FROM books WHERE productCode = 2<sup>n</sup>);
48
           check.setString(1, productCode);
           books = check.executeQuery();51\,if (books.next()) {
             RequestDispatcher dispatcher = getServletContext().getRequestDispatcher(\frac{m}{2}AddError.jsp");
52
53
             dispatcher.forward(request, response);
54
             return:
55
             \rightarrow\rightarrowcatch (SQLException e) { System.out.println("BAD QUERY"); }
         // Create query to put new record into database
         try (
61\,insert = connection.prepareStatement("INSERT INTO books (productCode, title, price) VALUES (?, ?, ?)");
62
           insert.setString(1, productCode);63
           insert.setString(2, title);
          insert.setDouble(3, price);
64
65
          insert.executeUpdate();
66
```
- Every time client sends request, new connection to database created
	- May be many current connections (one per thread)
	- Most time consuming part of process

Solution:

- Create pool of connections in advance
	- No overhead when actual requests made later by clients

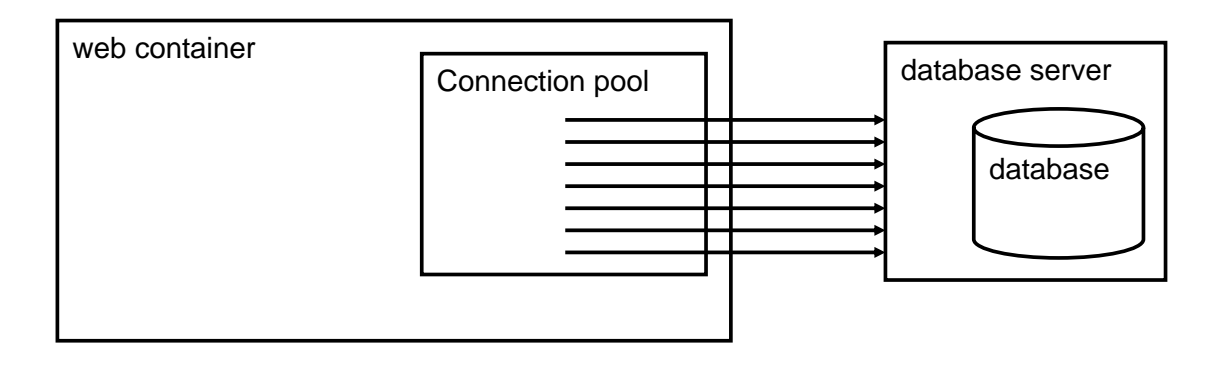

## Connection Pooling

- When connection requested:
	- Get unused connection from pool

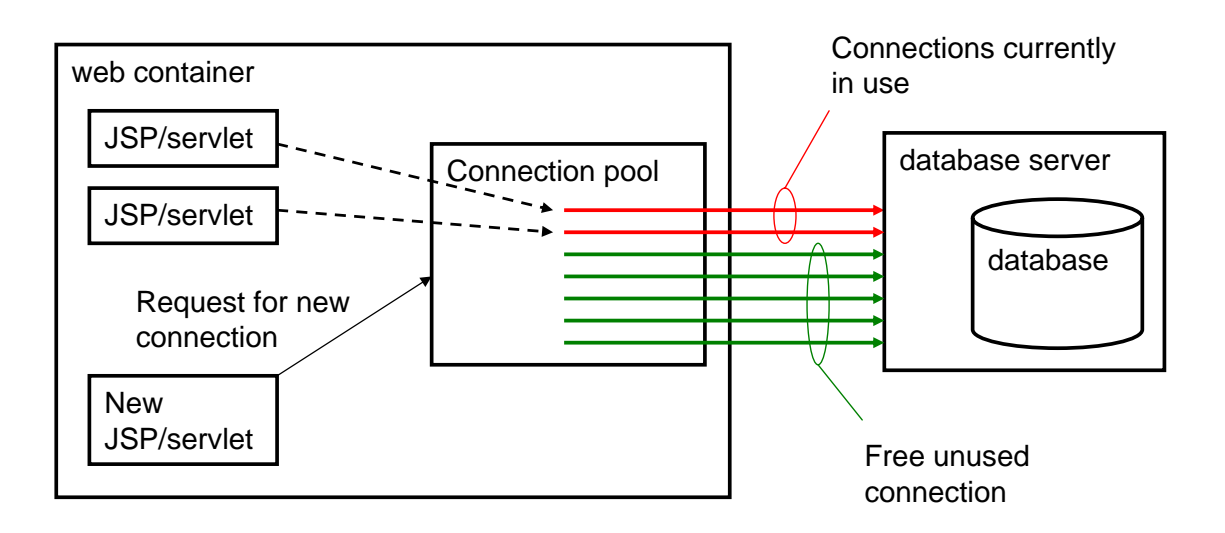

- When connection requested:
	- Connection used by servlet/JSP

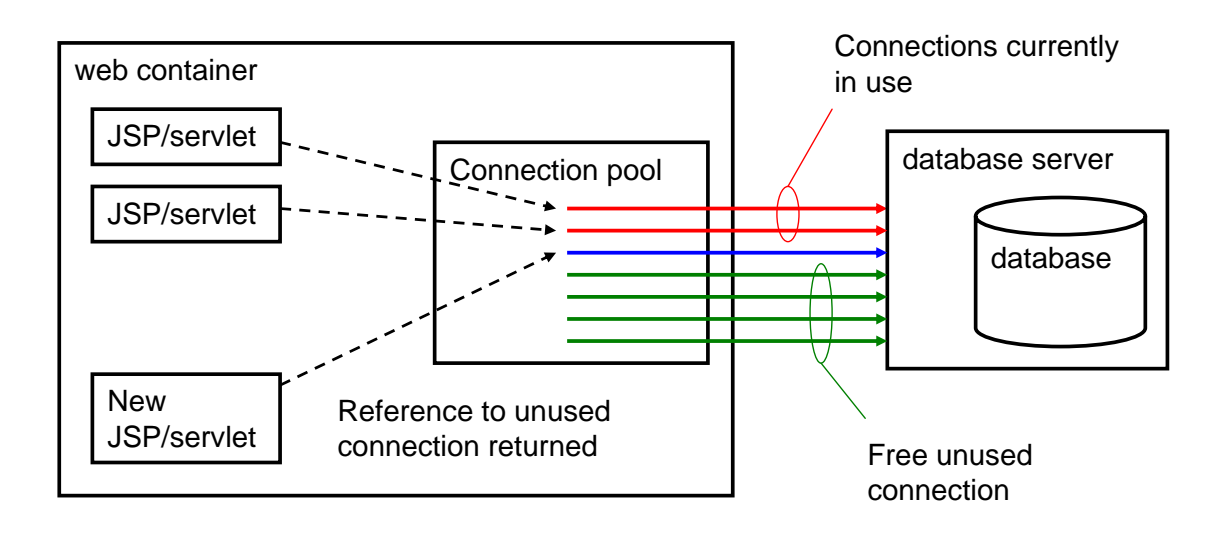

## Connection Pooling

• When finished, JSP/servlet returns the connection back to the pool – Now free for use by another

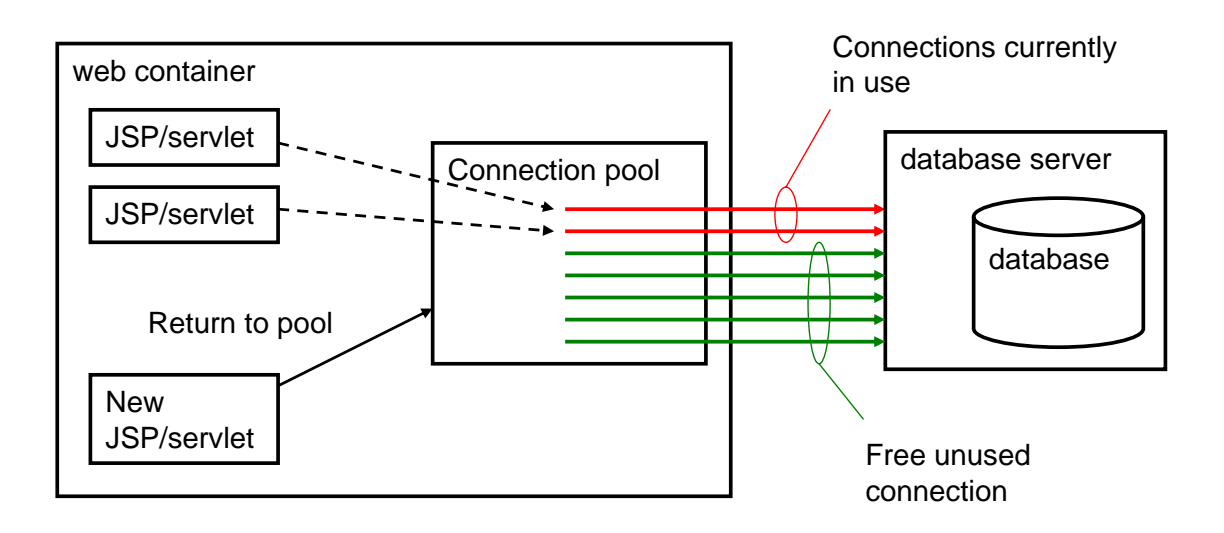

- Unlike prepared statement, no built in Java methods/classes
	- Write your own
		- **http://java.sun.com/developer/onlineTraining/Programming /JDCBook/conpool.html**
	- Third party classes
		- **dbConnectionBroker**, etc.
	- Build components directly into **web.xml/context.xml** files
		- Page 466 of text
		- Not well supported by Tomcat

#### Connection Pooling

- Usually static object
	- Automatically constructs connections first time **getConnection** called
- Usually provide following methods:
	- **ConnectionPool.getInstance()**
	- **freeConnection()**
- Example:

**Connection connection = ConnectionPool.getInstance();**

**// Code that creates statement, executes queries, etc.**

**connection.freeConnection();**

- Required parameters:
	- Driver name
		- **"com.mysql.jdbc.Driver"**
	- Url, name, and password
		- **"jdbc:mysql://localhost/bookstore", "root", "sesame"**
	- Number of initial connections to create
		- Usually a few hundred to a few thousand
	- Timeout for idle connections
		- Time after which idle connections are returned to pool automatically
		- Important to prevent pool running out!

Necessary so connection pool can connect to database